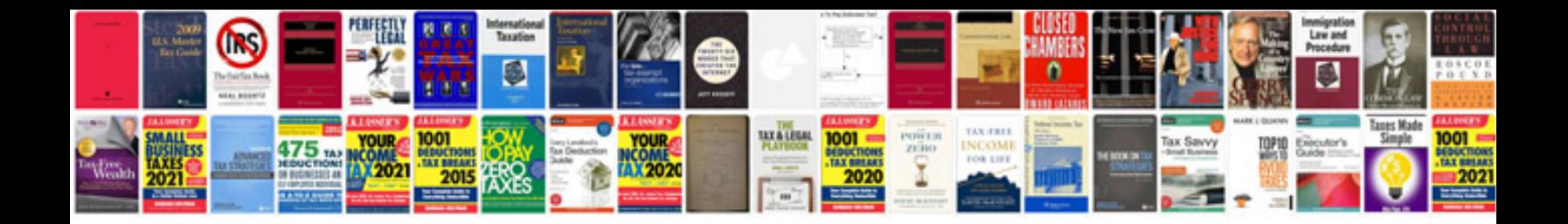

**Logo plc manual**

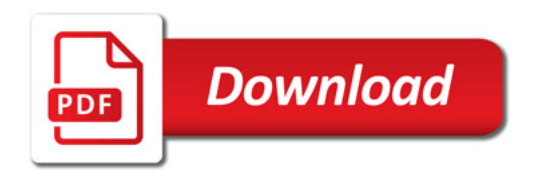

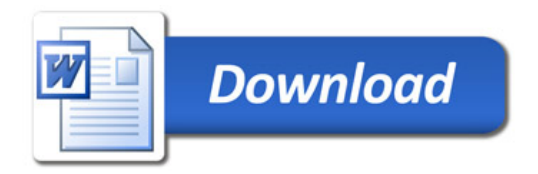